### Algorithms and Data Structures for Data Science CS 277 Brad Solomon April 1, 2024 Graph Implementations 3

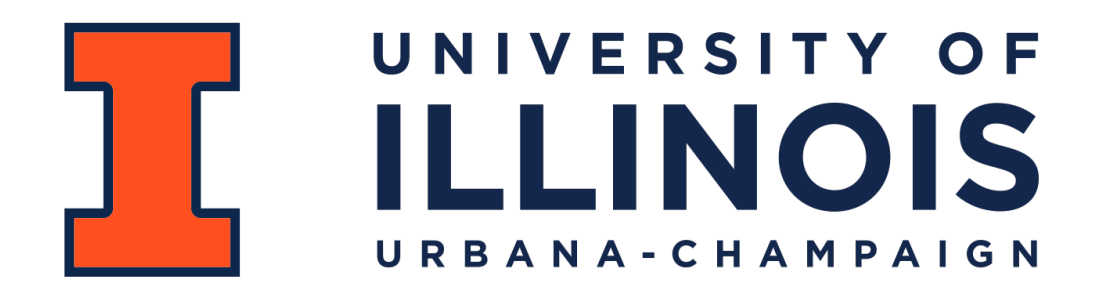

Department of Computer Science

# Learning Objectives

Practice implementing complex data structures (graphs)

Compare and contrast different implementations

Review Big O concepts in the context of graphs

# Graph ADT

**Find**

getVertices() — return the list of vertices in a graph getEdges(v) — return the list of edges that touch the vertex v areAdjacent(u, v) — returns a bool based on if an edge from u to v exists

#### **Insert**

- insertVertex(v) adds a vertex to the graph
- insertEdge(u,  $v$ ) adds an edge to the graph

### **Remove**

removeVertex(v) — removes a vertex from the graph removeEdge( $u$ ,  $v$ ) — removes an edge from the graph

# Graph Implementation: Edge List

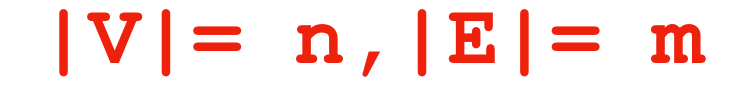

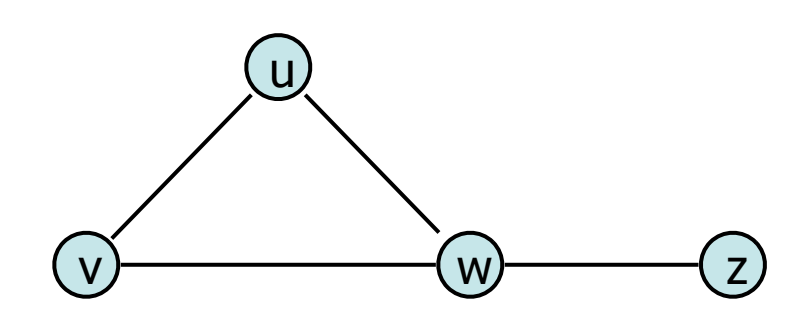

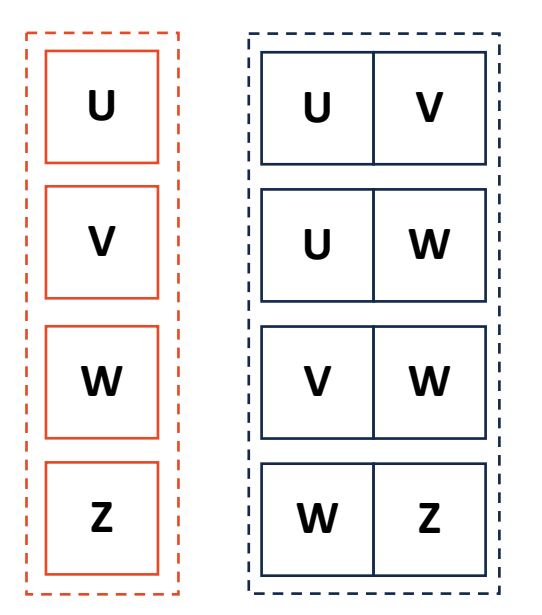

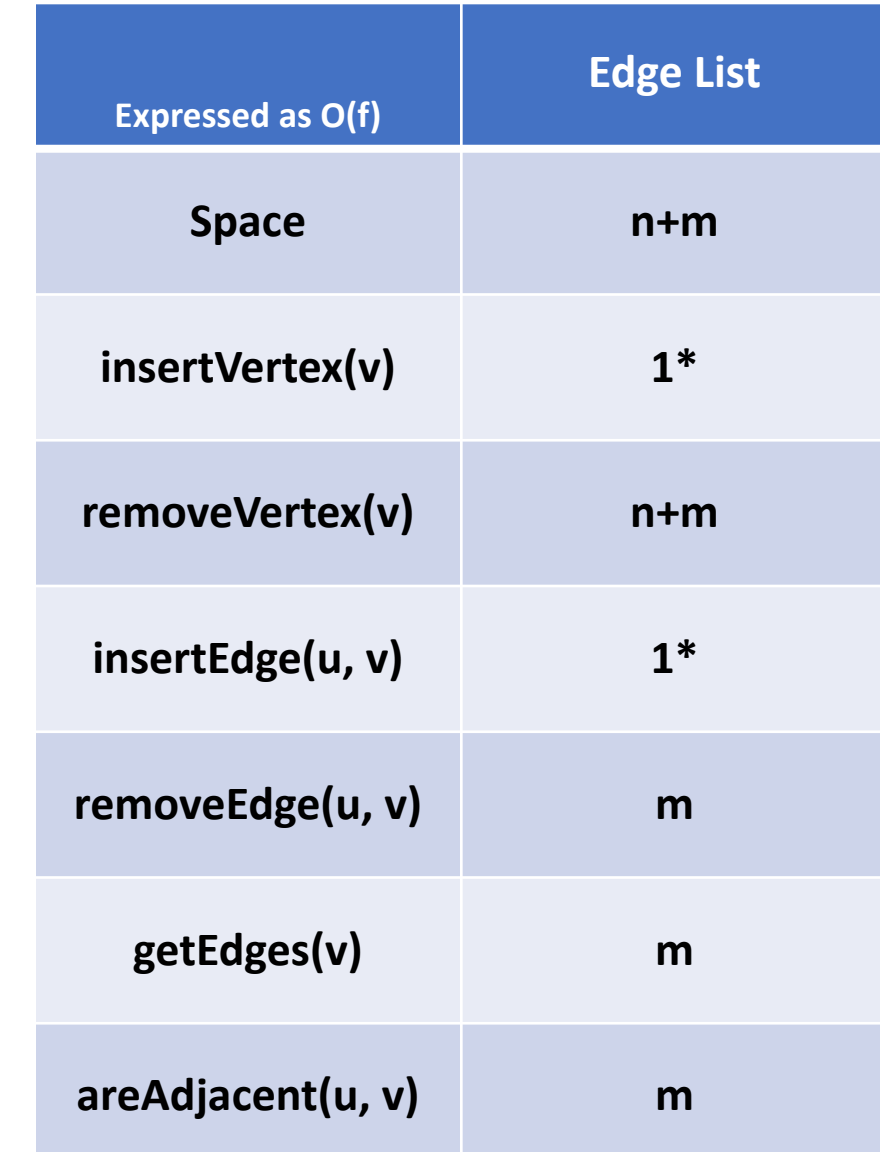

### Graph Implementation: Adjacency Matrix **|V|= n,|E|= m**

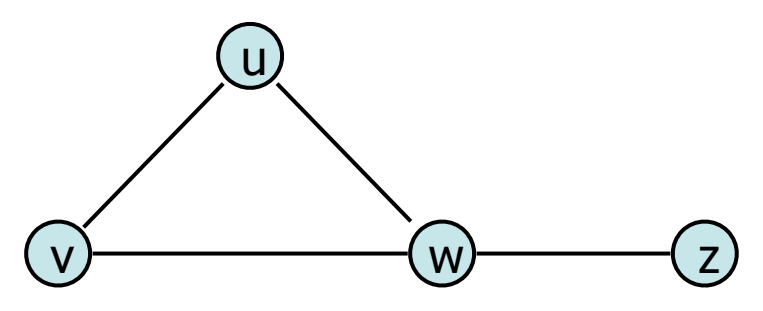

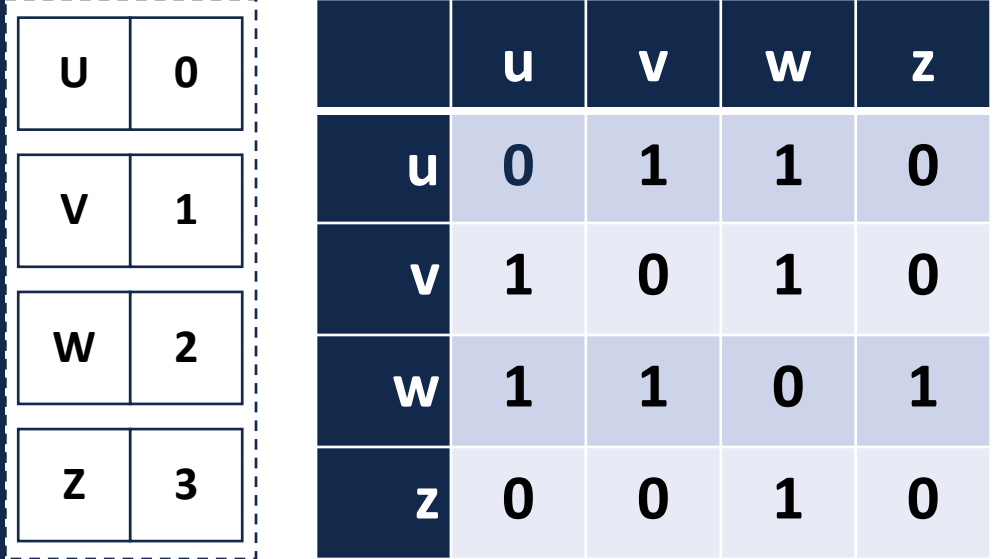

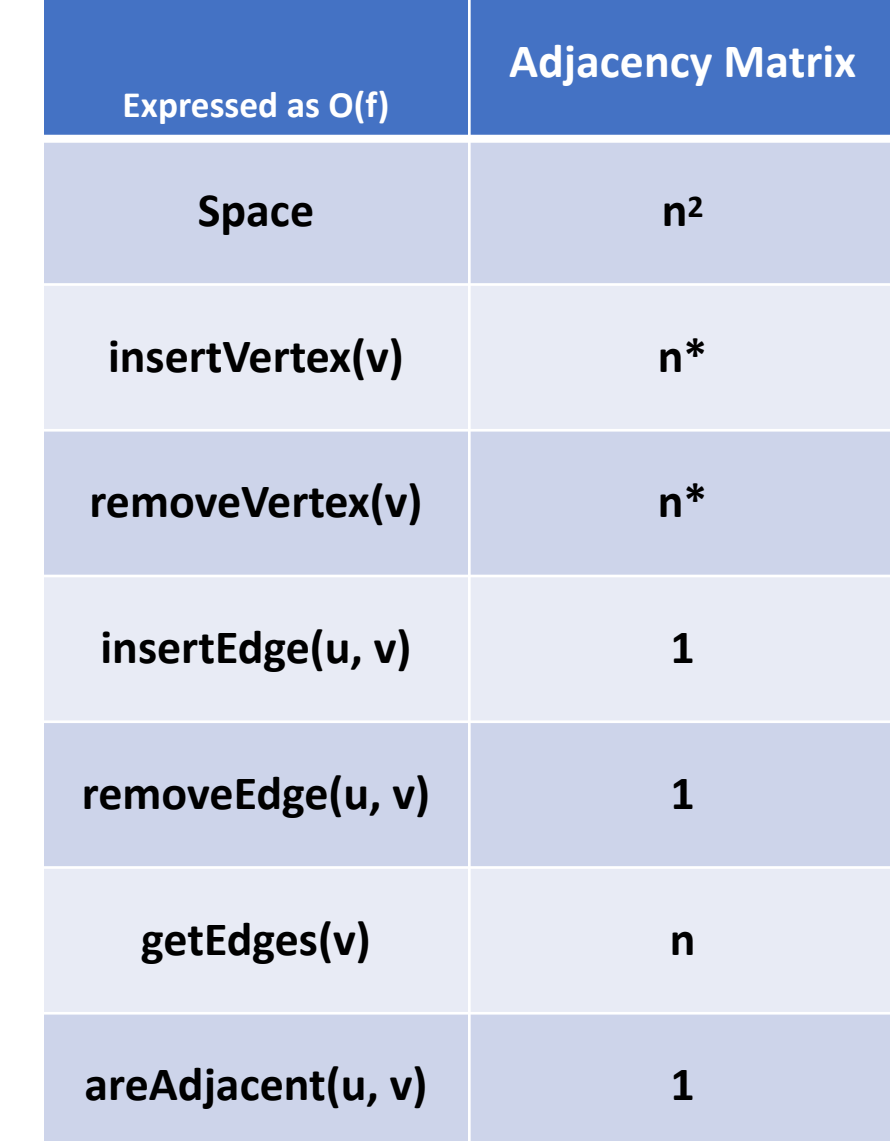

# Graph Implementations

I want a graph that uses the least amount of memory possible

I want a graph that has the fastest lookup for specific edges

I want a graph that is efficient for a sparse dataset

### Graph Implementation: Edge List + ? **|V|= n,|E|= m**

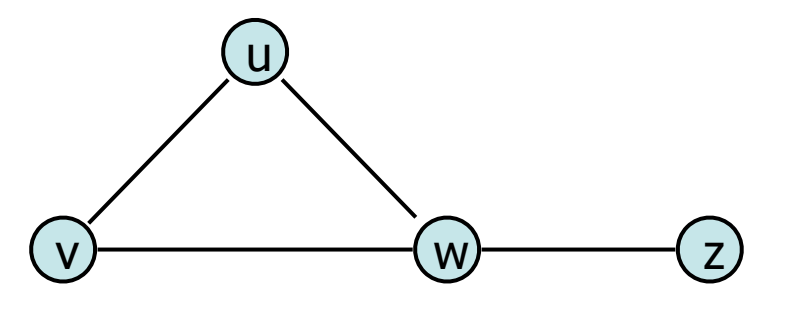

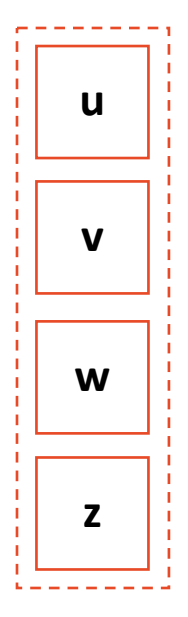

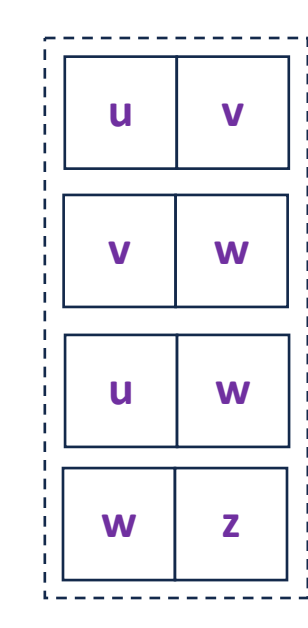

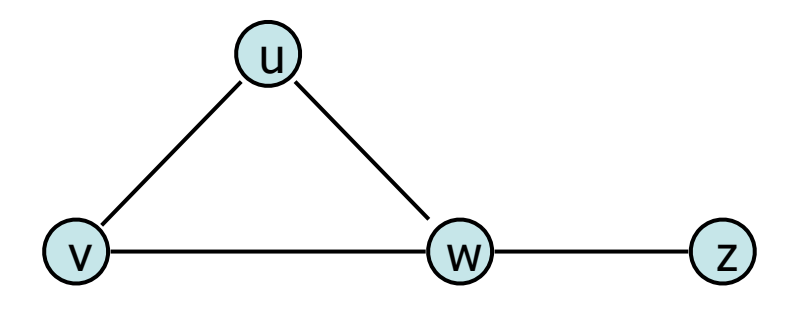

#### **Vertex Storage:**

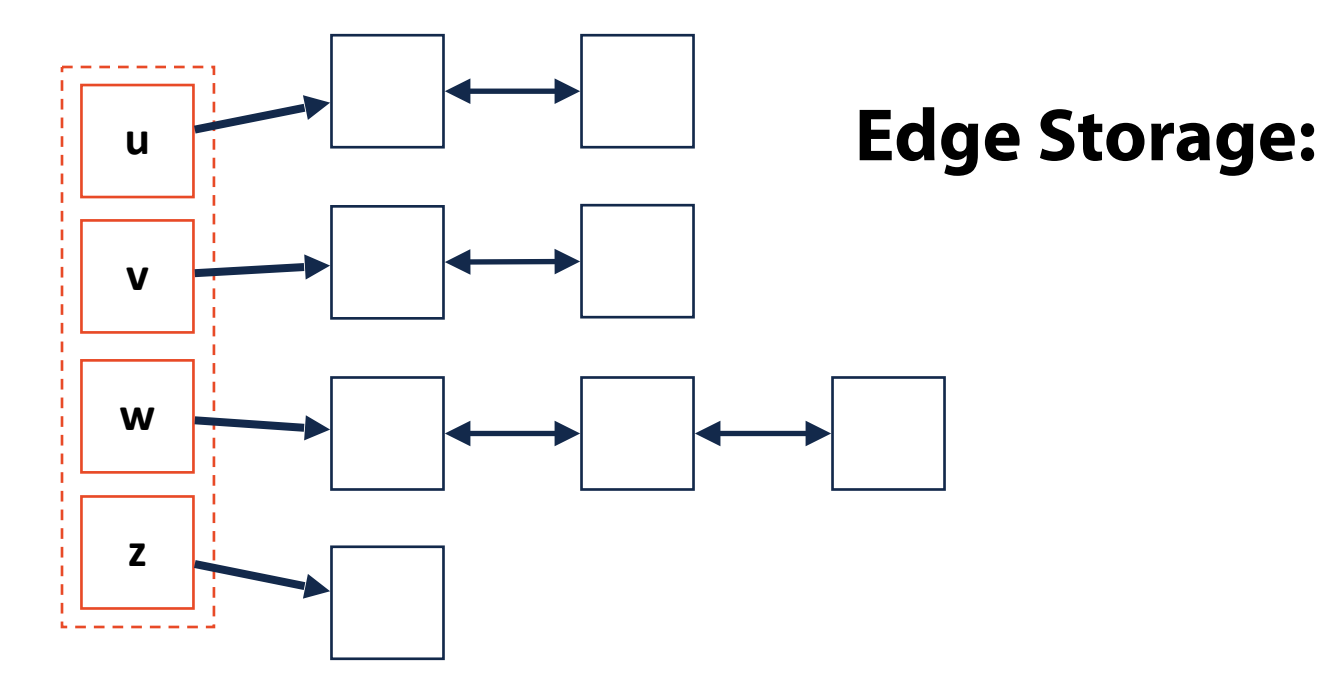

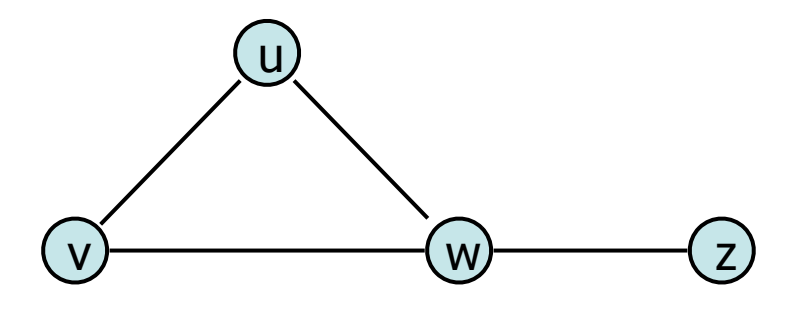

#### **Vertex Storage:**

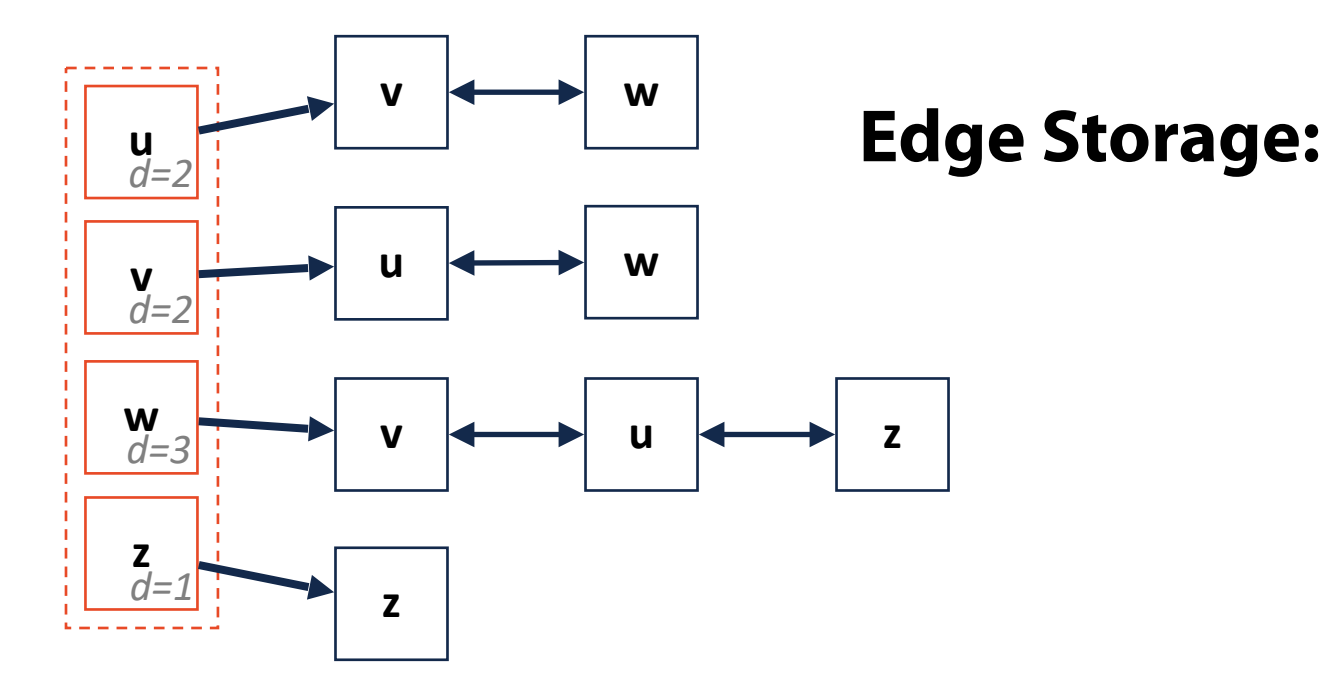

### v u  $(w)$   $(z)$

#### **getVertices():**

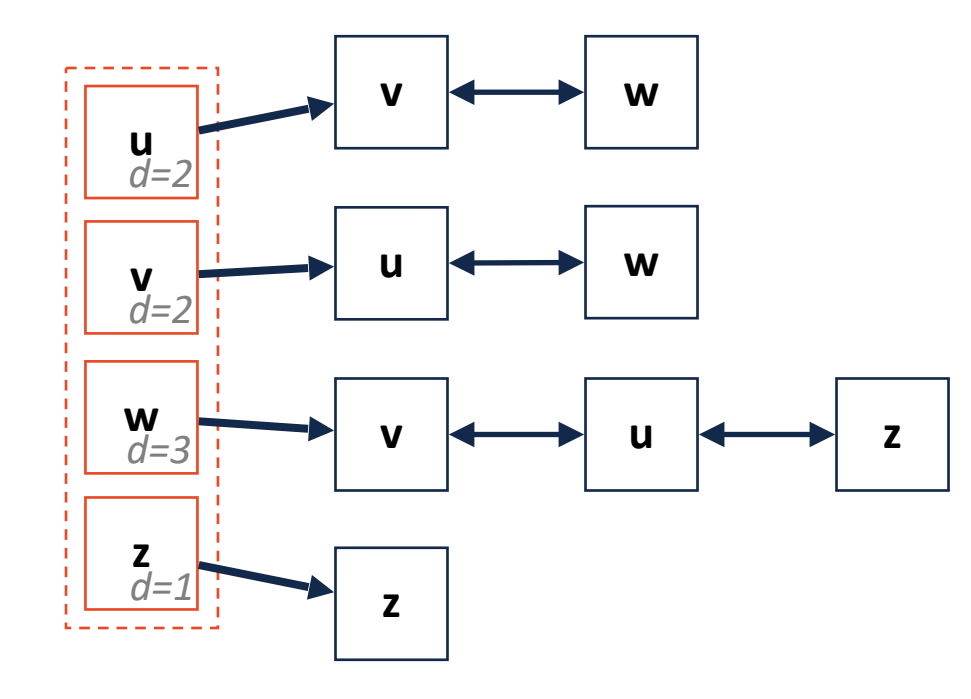

v u  $(w)$   $(z)$  **getEdges(v):**

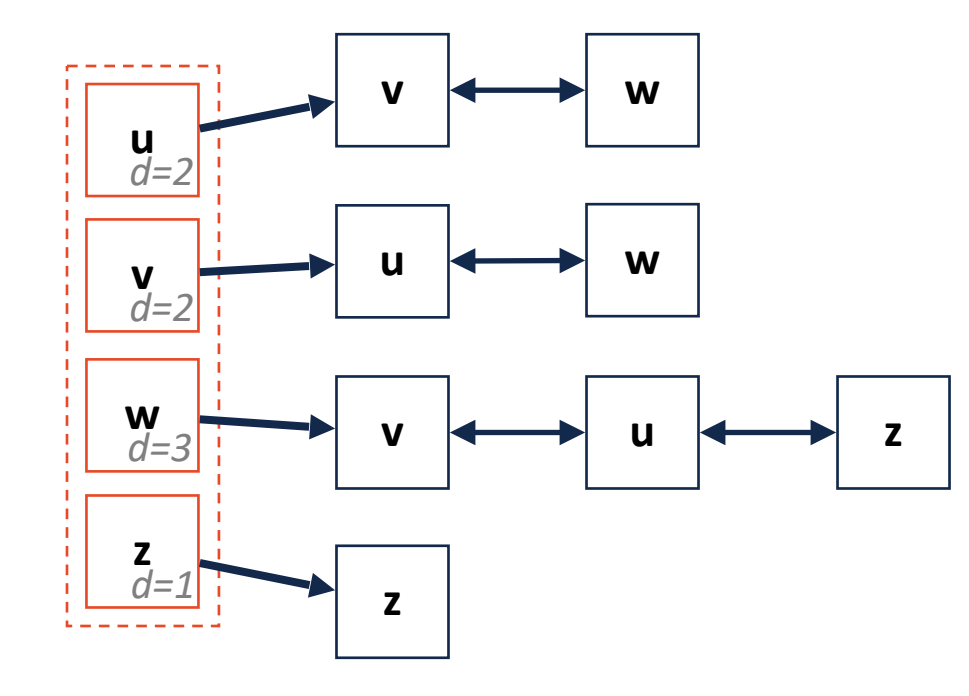

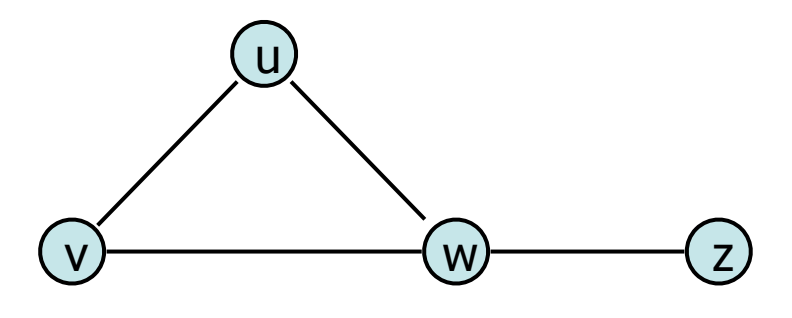

#### **areAdjacent(u, v):**

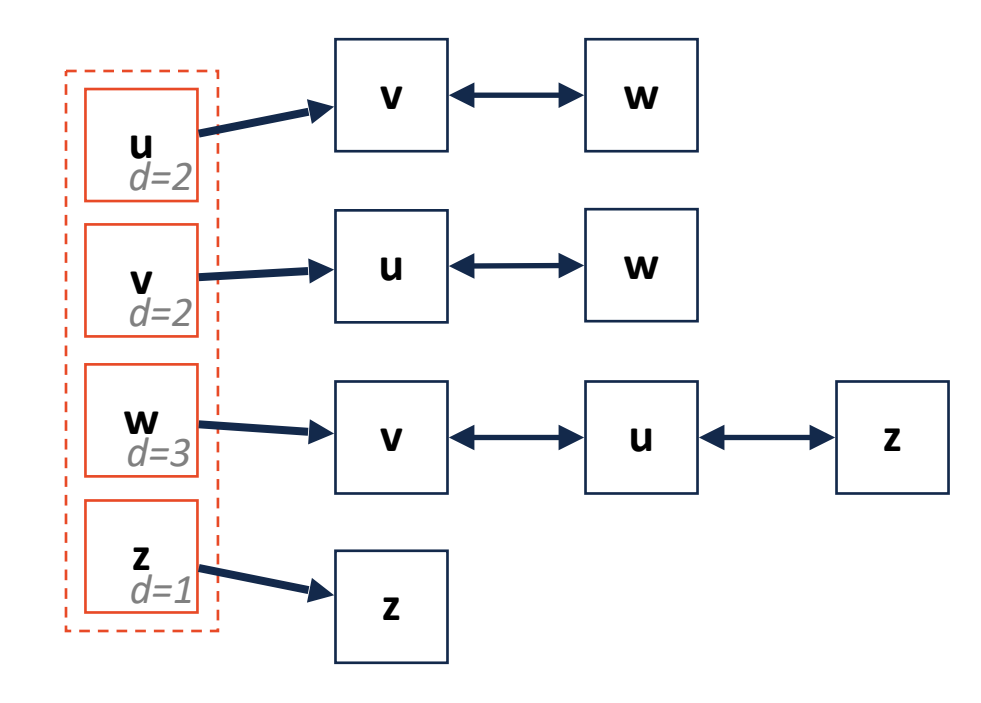

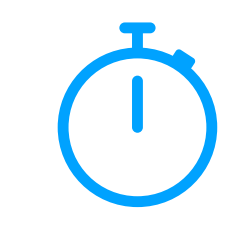

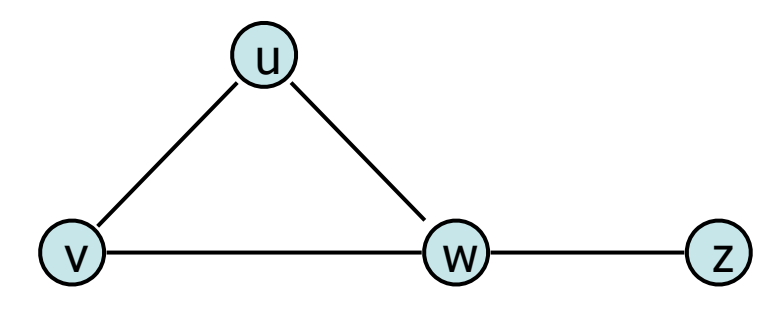

#### **removeVertex(v):**

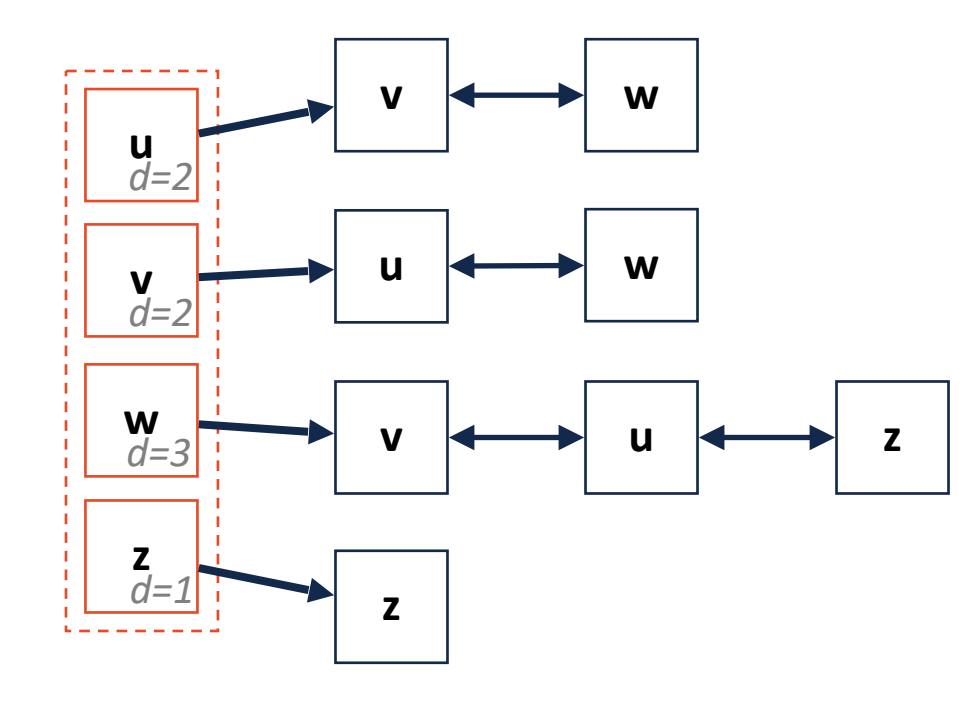

### Simple Adjacency List **|V|= n,|E|= m**

 $(w)$   $(z)$ 

**What's wrong with our implementation?**

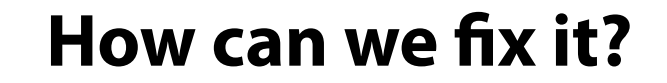

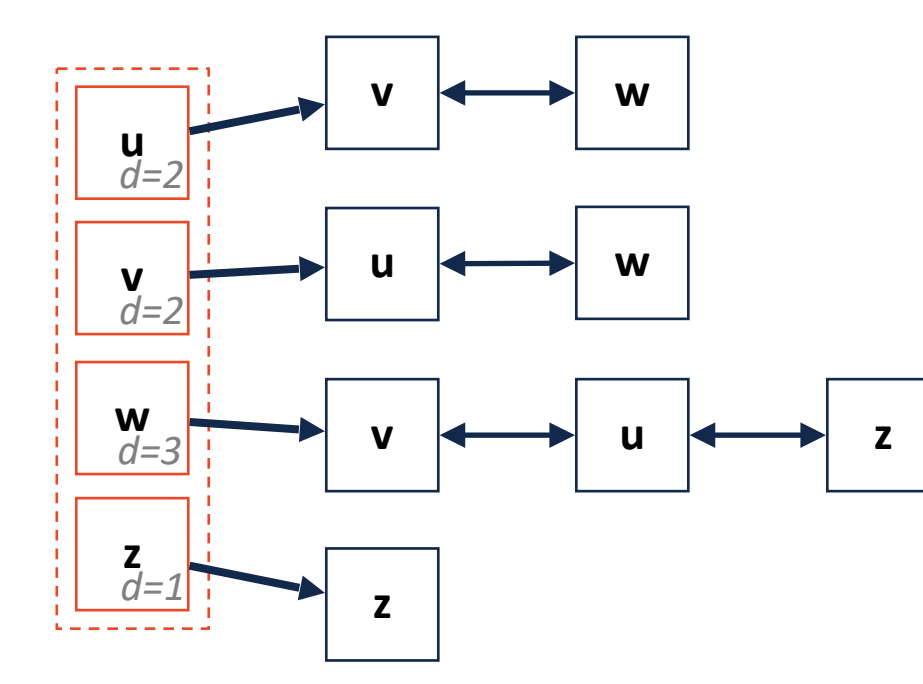

v

u

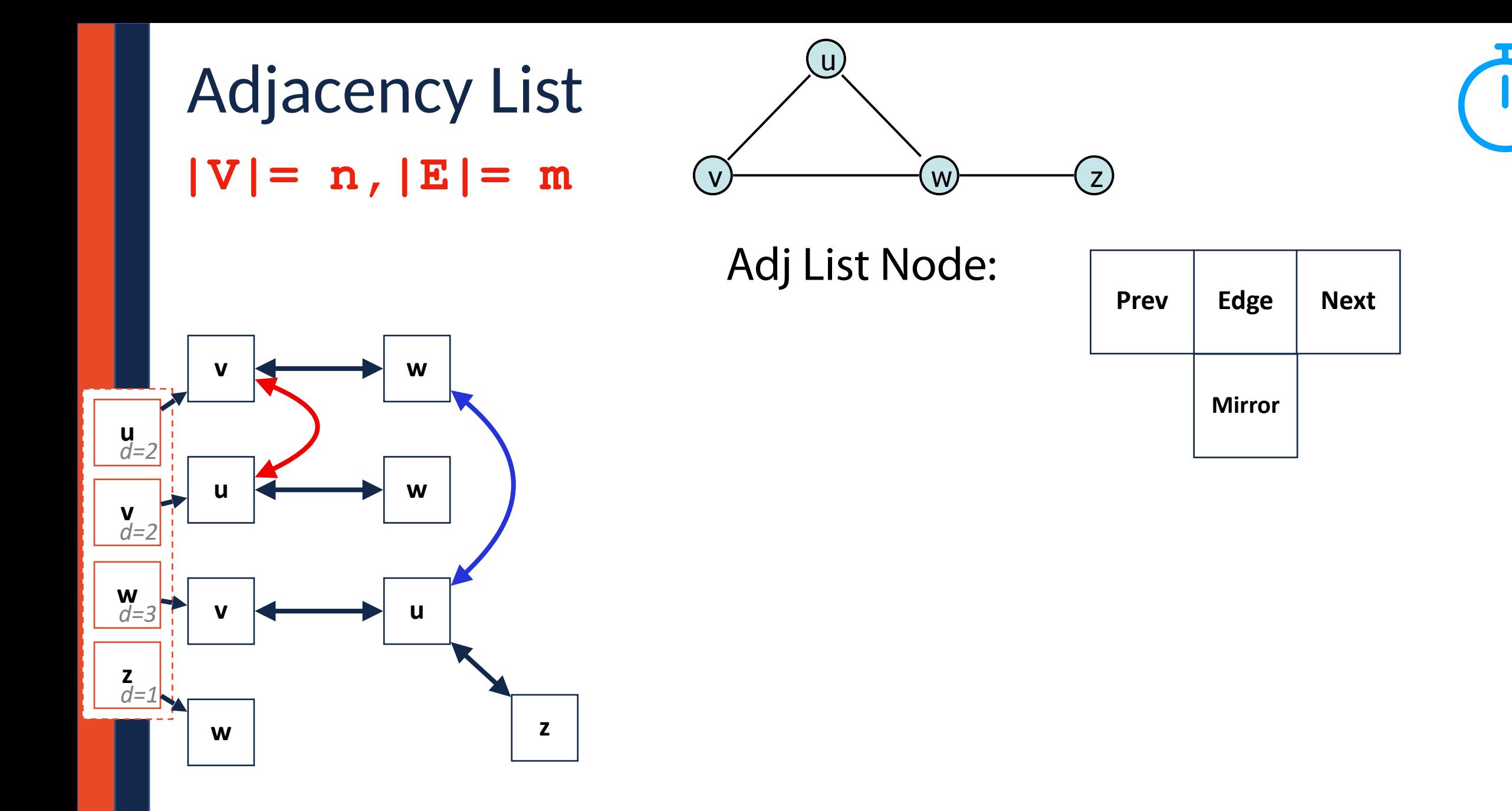

This is still a 'lie' but a more accurate one!

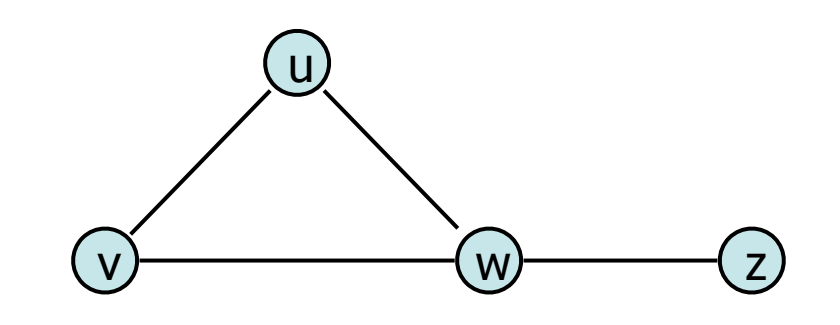

#### **u v w z** *d=2 d=2 d=3 d=1* **v w u w v**  $\leftarrow$  **i u**  $\leftarrow$  **z z w**

#### **insertVertex(v):**

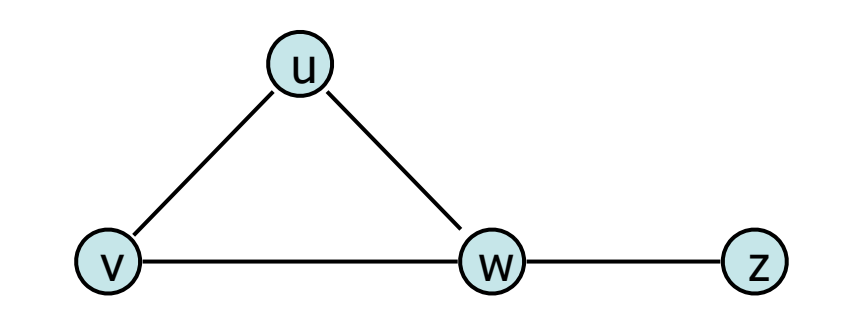

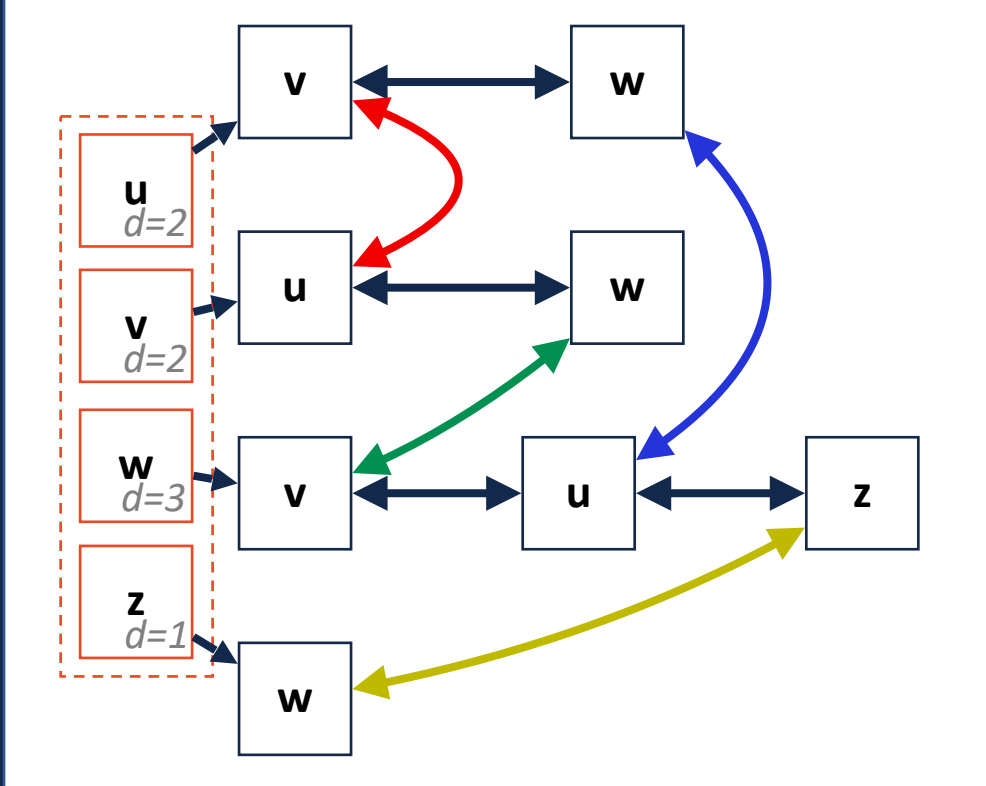

#### **insertEdge(u, v):**

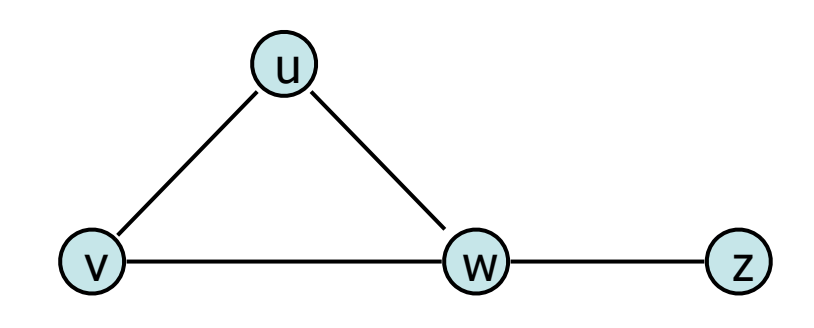

#### **u v w z** *d=2 d=2 d=3 d=1* **v w u w v**  $\leftarrow$  **i u**  $\leftarrow$  **z z w**

#### **removeEdge(u, v):**

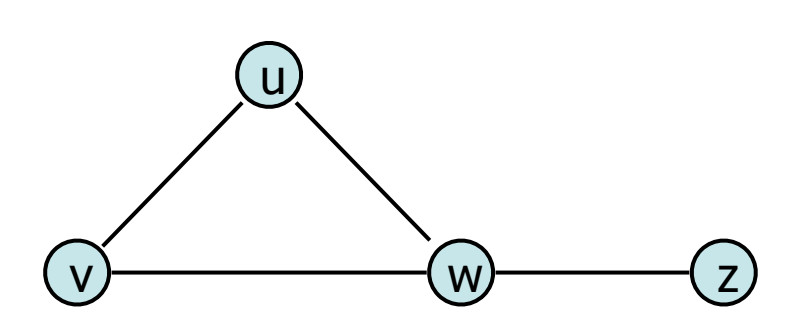

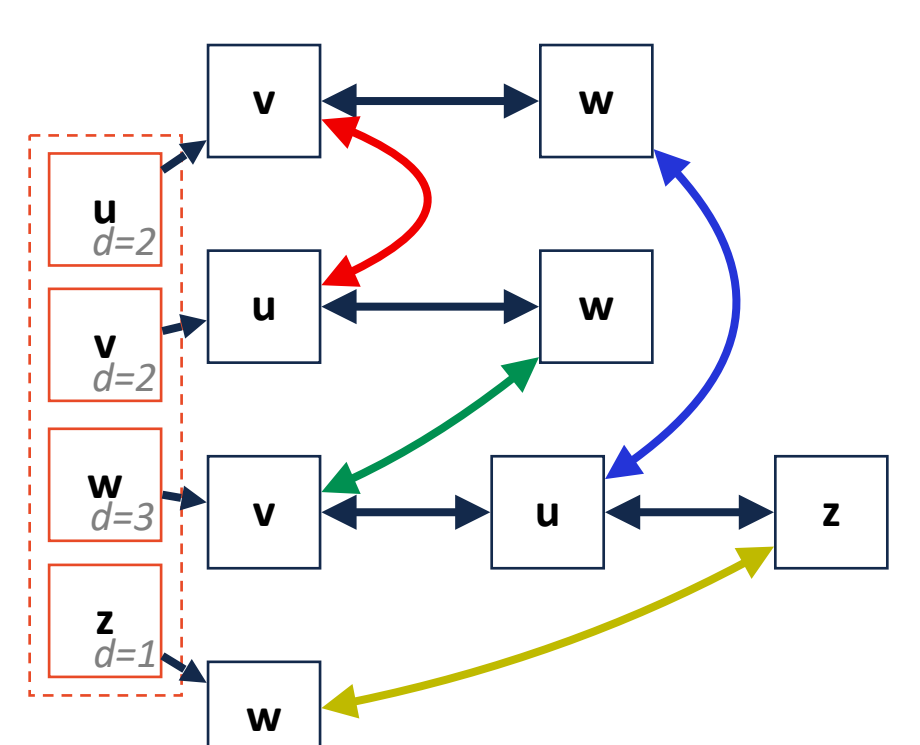

#### **Pros:**

#### **Cons: <sup>u</sup>**

# $|V|=n, |E|=m$  <sup>T</sup>

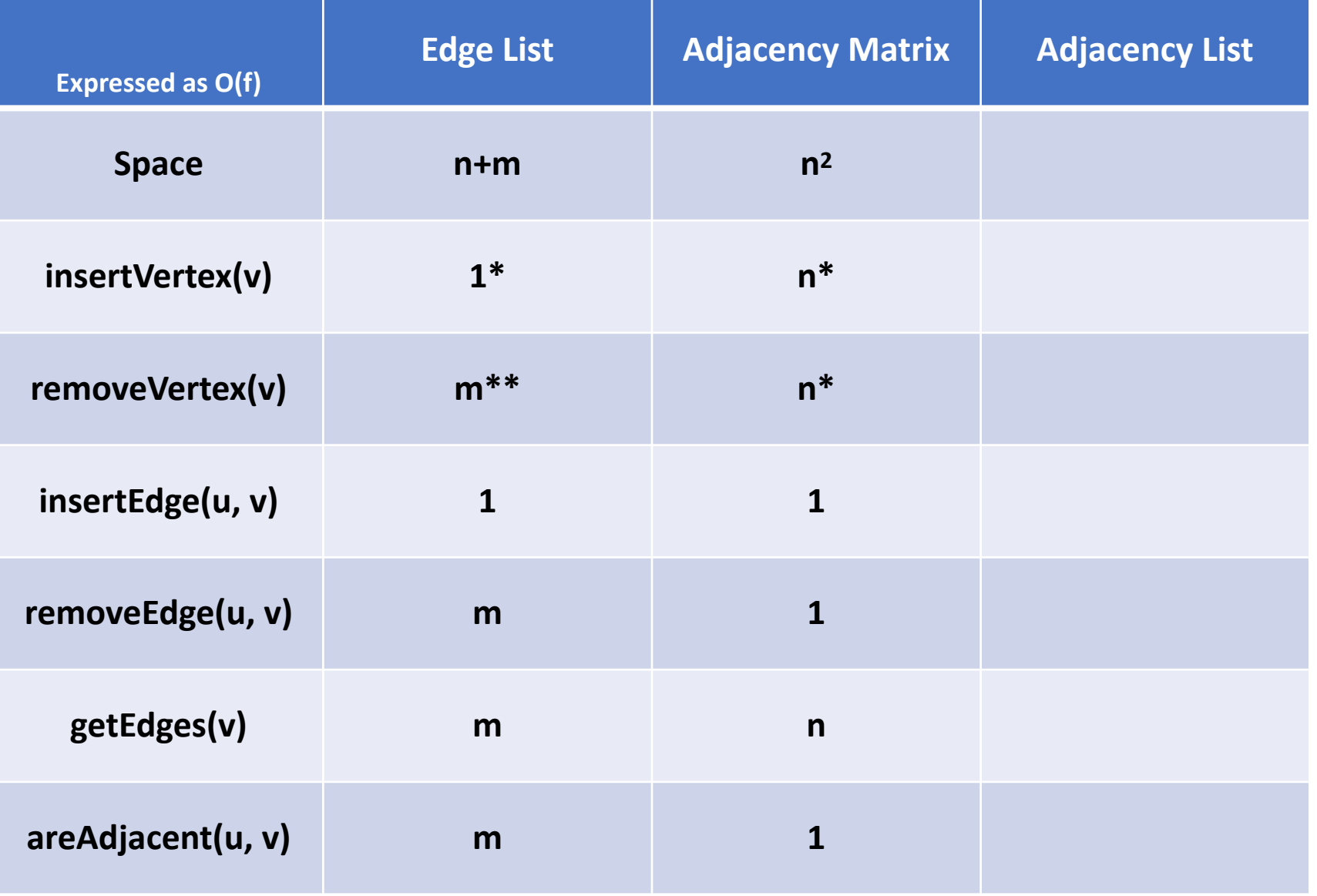

# Where do we go from here?

**Consider:** How does our implementation change for weights? for directed edges?

**Consider:** How can we implement traversal on graphs?

**Consider:** What are some common graph algorithms / uses?

# Graphs in Python: NetworkX Package

NetworkX uses concepts from all three implementation methods

A graph can be built from an edge list, adjacency matrix, or adjacency list

A graph can be saved or output as any of the three formats

Many algorithms (and traversals) are built-in.

```
Creating a NetworkX graph
G = nx.Graph()
```

```
G = nx.Graph(edgeList)
```

```
G.add_node(label, **kwargs)
```

```
G.add_edge(v1, v2, **kwargs)
```
### NetworkX Example

```
import networkx as nx 
 3|G = nx.Graph()G.add_edge("A", "B") 
 G.add_edge("B", "C", weight=5) 
7 
 G.add_edge("A", "C", anything="Bob", I="was", want="here") 
9 
print(G.nodes()) 
12 
print(G.edges()) 
15 
print(G.edges(data=True)) 
18 
 1 
 2 
 4 
 5 
 6 
 8 
10 
11 
13 
14 
16 
17 
19 
20 
21 
22
```
### NetworkX Example

```
import networkx as nx 
 3|G = nx.Graph()G.add_node("A") 
 G.add_node("B", name="Bob") 
7 
 G.add_node("C", anything="Bob", I="was", want="here") 
9 
   print(G.nodes()) 
print(G.nodes(data=True)) 
13 
 1 
 2 
 4 
 5 
 6 
 8 
10 
11 
12 
14 
15 
16 
17 
18 
19 
20 
21 
22
```
### NetworkX Example

```
G=nx.random_regular_graph(3, 6) 
 nx.draw(G, edge_color='k', width=2, with_labels=True) 
3 
   plt.show() 
 7 \mid m = nx.addiacency_matrix(G)print(m.todense()) 
8 
adjL = nx.generate_adjlist(G) 
15 
for line in adjL: 
16 
         print(line) 
 1 
 2 
 4 
 5 
 6 
 9 
10 
11 
12 
13 
14 
17 
18 
19 
20 
21 
22
```
# Graphs in Python: NetworkX Package

Networkx (and Python packages in general) can do a lot for you!

But they can sometimes make design decisions that don't work for you.

**Ex:** An adjacency list in NetworkX doesn't duplicate edges!